# Resolving Latch Contention

**Arup Nanda** Longtime Oracle DBA

## What is a "Latch"

From "Glossary" in Oracle Manuals:

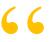

6 6 A low-level serialization control mechanism used to protect shared data structures ...

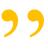

Amm Nanda

**Resolving Latch Contention** 

# Agenda

- What are latches the purpose
- · Buffer cache latches
- · Shared pool latches
- · Identifying latch waits
- · When the database is hung
- · Plenty of demos.

Aruo Nanda

Resolving Latch Contention

3

## Latches

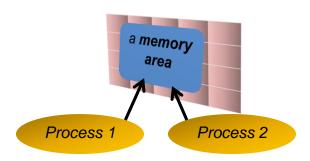

If process 1 and 2 both go after the memory area at the same time, they will end up corrupting the area.
Who makes sure they get their turns?

Amm Nanda

**Resolving Latch Contention** 

#### Latches

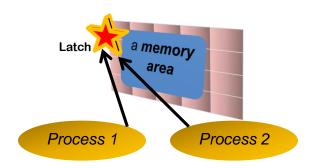

- Process 1 and 2 will try to get the "latch", a area in memory that does not have any required data.
- Whoever gets the latch now gets to access the memory area exclusively
- When done, the process releases the latch

Arup Nanda

**Resolving Latch Contention** 

5

## Spinning and Sleeping

- Suppose process 1 gets the latch, accesses the memory
- · How will process 2 know when the latch is available?
  - No central latch repository
  - No communication to the process
- · Process 2 will constantly loop to check if the latch is free
- This is called **spinning** a CPU intensive process
- After n times, it will stop spinning and will go to sleep
  - $-n = \_spin\_count$  in init.ora, defaults to 2000
- · After that it will wake up after 1 ms, check, go to sleep
- Check again in 1ms, sleep, then check in 2 ms, sleep ...

Arup Nanda

Resolving Latch Contention

#### Latches

- 100 or 200 bytes memory in SGA (depending on 32 or 64 bit Oracle)
- · Value depends on how it has been taken

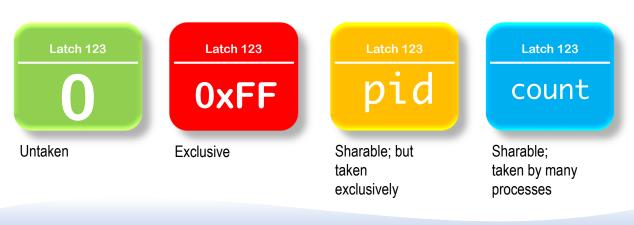

Arup Nanda

**Resolving Latch Contention** 

## Information on Latches

- V\$LATCH latch
- V\$LATCH\_CHILDREN the child latches
- V\$LATCH\_PARENT the parent latches
- V\$LATCHHOLDER the holder of latches
  - PID the process ID
  - SID the session SID
  - LADDR the address of the latch
  - NAME name of the latch
  - GETS how many times it got the latch

Arup Nanda

Resolving Latch Contention

## Latches -vs- Locks

| Latches                                                                                  | Locks                                            |
|------------------------------------------------------------------------------------------|--------------------------------------------------|
| On physical components like memory and CPU                                               | On logical structures like rows                  |
| No queues                                                                                | Queues                                           |
| No ordering                                                                              | No ordering                                      |
| When multiple processes compete for the same resource; no guarantee on which one gets it | The sessions get the lock in the order they wait |

#### Arup Nanda

Resolving Latch Contention

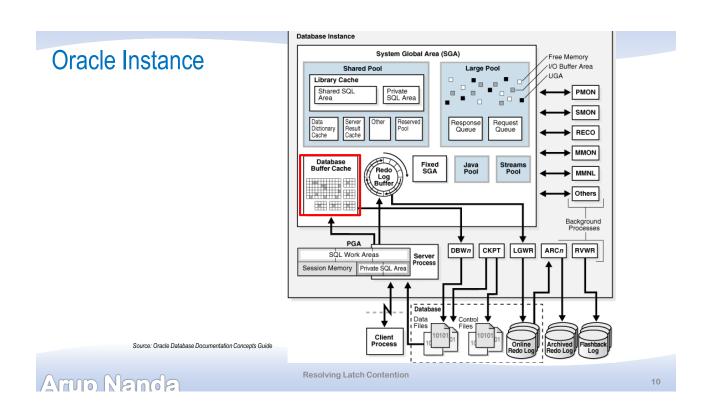

# **Buffer Operation**

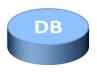

SELECT ... FROM EMP WHERE ...

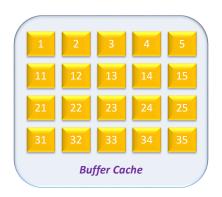

Amm Nanda

Resolving Latch Contention

11

# **Buffer Operation**

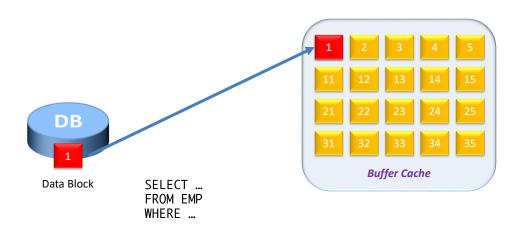

Amo Nanda

**Resolving Latch Contention** 

## **Buffer Insertion**

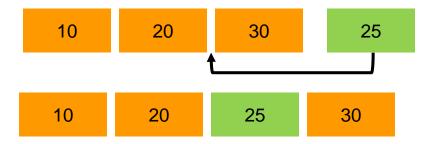

Amm Nanda

Resolving Latch Contention

13

## **Buffer Header**

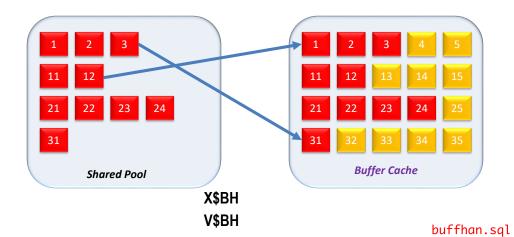

Amm Nanda

**Resolving Latch Contention** 

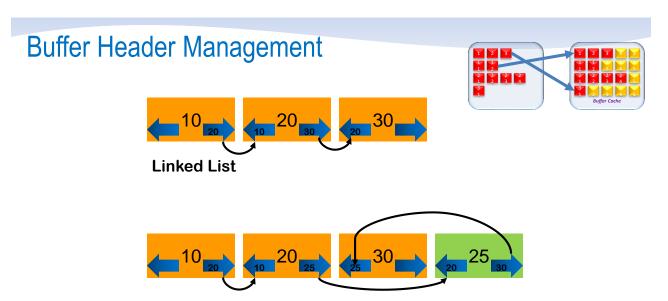

When a new buffer comes in, only the pointers are updated

Arup Nanda

Resolving Latch Contention

15

## Linked List

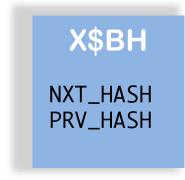

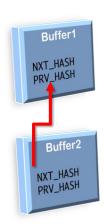

Amm Nanda

**Resolving Latch Contention** 

## Test for Buffer Header

bh1.sql

Arup Nanda

**Resolving Latch Contention** 

17

## **Buffer Chain**

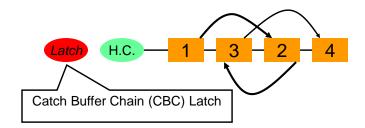

Amun Nanda

**Resolving Latch Contention** 

## **Hash Chains**

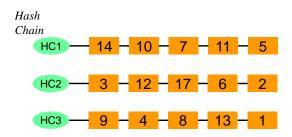

No. of hash buckets = init.ora parameter \_db\_block\_hash\_buckets

Undoc.sql

Amun Nanda

**Resolving Latch Contention** 

19

#### **Data Block Address**

- DBA is the unique identifier or a block
- Utility: dbms\_utility.make\_data\_block\_address(File#, Block#)
- Demo:
  - Get the block Qsales.sql
  - Get the DBA. Dba1.sql

Aruo Nanda

**Resolving Latch Contention** 

## **Latches and Hash Chains**

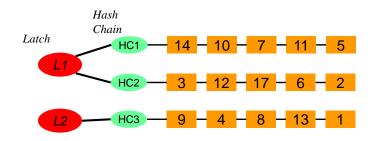

No. of hash buckets = init.ora parameter \_db\_block\_hash\_buckets
No. of latches = \_db\_block\_hash\_latches

Undoc.sql
Cbccount.sql

Arun Nanda

**Resolving Latch Contention** 

24

## Which Buffers for a Latch

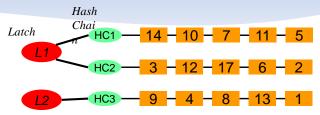

- Which buffers are being protected by a specific latch?
- X\$BH
  - hladdr the latch address
  - dbarfil the relative datafile#
  - dbablk the block#

hladdr1.sql

latchobjs.sql

Amm Nanda

Resolving Latch Contention

## **Identifying Buffer Latches**

- Useful Scripts
  - Find out the rows and blocks qsales.sql
  - Find out the data object id dobjid.sql
  - Find out the data block address dba1.sql
  - Find out the child latch address hladdr1.sql
  - Find out the partition name extents1.sql
  - Find out the objects protected by a latch latchobjs.sql
  - Find out the total buffers per latch clatchcount.sql

Amin Nanda

Resolving Latch Contention

22

#### Demo: CBC Latch

- Simulate:
  - Open 3 sessions as SH
  - Session1: Update a record: upd1.sql 10000000
  - Other 2 sessions: Select a different record from that block: sel1.sql 10000000
- From a fourth session as SYS:
  - Check the waits @wait1
  - Get P1RAW for session with event latch: cache buffers chains
  - P2 will show the latch#
  - Get the latch details from address: glatch.sql addr
  - Get the segments (and partitions) protected by the latch latchobjs.sql

Aruo Nanda

Resolving Latch Contention

## Reducing CBC Latch Waits

- Less buffers
  - Less logical I/O
  - More index limiting scans
  - Less Nested Loops
- Increase the number of blocks for an object
  - PCTFREE, INITTRANS, etc. to make blocks less compact
- Spread objects across multiple chains
  - Partition the objects
  - Alter Table Move, Alter Index Rebuild
- Increase the number of CBC Latches
- Increase the number of hash buckets

Arun Nanda

**Resolving Latch Contention** 

26

#### **Historical CBC Latch Contention**

- EVENT column in V\$SESSION shows "%cache buffer%"
- Also in V\$ACTIVE\_SESSION\_HISTORY
- Find out the history ashlatch.sql
- Convert to hex tohex.sql
- Blog entry <a href="http://arup.blogspot.com/2014/11/cache-buffer-chains-demystified.html">http://arup.blogspot.com/2014/11/cache-buffer-chains-demystified.html</a>

Arup Nanda

**Resolving Latch Contention** 

# **Library Cache Latches**

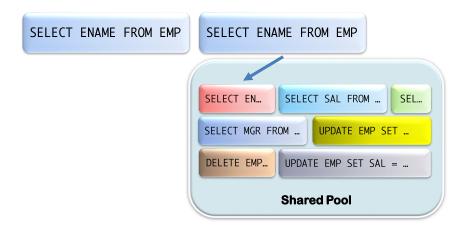

Aruo Nanda

Resolving Latch Contention

27

# Library Cache Latch Modes

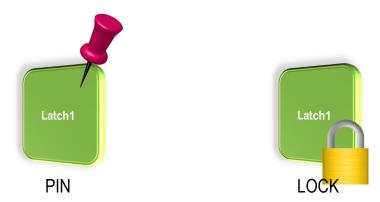

Amin Nanda

**Resolving Latch Contention** 

#### Demo

- Create procedure cr\_testproc.sql
- Session 1 and 2
  - exec testproc (300) exec1.sql
- Session 3 and 4
  - alter procedure testproc compile; compile.sql
- Session 4 (SYS Session):

```
select sid, state, blocking_session, seconds_in_wait,
event, p1, p1text, p1raw from v$session where username =
'SCOTT'
```

wait1.sql

Amm Nanda

**Resolving Latch Contention** 

20

## **Decoding Library Cache**

- x\$kgllk Locks
  - kgllkhdl the lock handle (address)
  - Kgllkcnt the number of locks
  - Kgllkmod mode of the lock
  - Kgllkreq the requested mode on that lock
- x\$kglob ob Objects
  - kglnaown owner
  - Kglnaobj name
  - Kglhdadr the latch address
- x\$ksuse Sessions
  - Indx the session SID

Arup Nanda

**Resolving Latch Contention** 

## **Check Library Cache**

```
select
   s.sid,
   ob.kglnaown obj_owner,
   ob.kglnaobj obj_name,
   lk.kgllkcnt lck_cnt,
   lk.kgllkmod lock_mode,
   lk.kgllkreq lock_req,
   s.state, s.event, s.wait_time, s.seconds_in_wait
from
  x$kgllk lk, x$kglob ob, x$ksuse ses, v$session s
where lk.kgllkhdl in
(select kallkhal from x$kallk where kallkrea > 0)
and ob.kglhdadr = lk.kgllkhdl
and lk.kgllkuse = ses.addr
                                                      libcache1.sql
and s.sid = ses.indx;
```

Arup Nanda

**Resolving Latch Contention** 

24

#### **Chain of Waiters**

- Session 1 waits ...
  - On Session 2, which in turn, waits ...
    - On Session 3, which in turn, waits ...
      - On Session 4
- View V\$WAIT\_CHAIN

waitchain1.sql

Amun Nanda

**Resolving Latch Contention** 

#### When a SYSDBA Connection Fails

- Connect as PRELIM option
   \$ sqlplus -prelim / as sysdba
- Connects to SGA
- Use OraDebug
   SQL> oradebug setmypid
   SQL> oradebug dump hanganalyze 12
- Will not work on 11.2
  - MOS note 452358.1

Amin Nanda

Resolving Latch Contention

33

#### Mutex

- Latches contain much more information sometimes not needed
- Mutex = Mutual Exclusion
- Mutextes
  - are smaller than latches, 28 bytes instead of 110 bytes
  - take less number of instruction: ~30 instead of ~150

Arup Nanda

Resolving Latch Contention

## Summary

- Latches are just memory structures in SGA
- Provide a locking mechanism for buffer headers, library cache objects, etc.
- · No queueing. First come first serve
- X\$ and V\$ views show the latch activity
- If you see a latch contention,
  - Buffer latch: too much buffer access
  - Shared pool latch: too much concurrent access to objects

Arup Nanda

Resolving Latch Contention

25

# Thank You!

Blog: arup.blogspot.com
Tweeter: @ArupNanda

Facebook.com/ArupKNanda Google Plus: +ArupNanda

**Resolving Latch Contention**